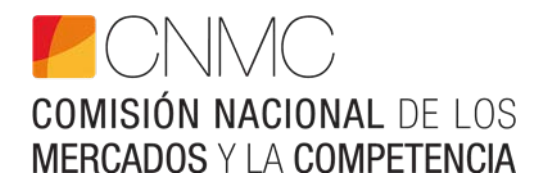

**INSTRUCCIONES PARA RELLENAR EL FORMULARIO Y LOS FICHEROS EXCEL SOBRE LA APLICACIÓN DE LA METODOLOGÍA DE CÁLCULO DEL AJUSTE RETRIBUTIVO EN LA DISTRIBUCIÓN ELÉCTRICA POR EL EMPLEO DE FIBRA ÓPTICA EN ACTIVIDADES CONEXAS (EJERCICIOS 2020 A 2024)**

**www.cnmc.es**

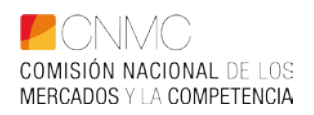

# **ÍNDICE**

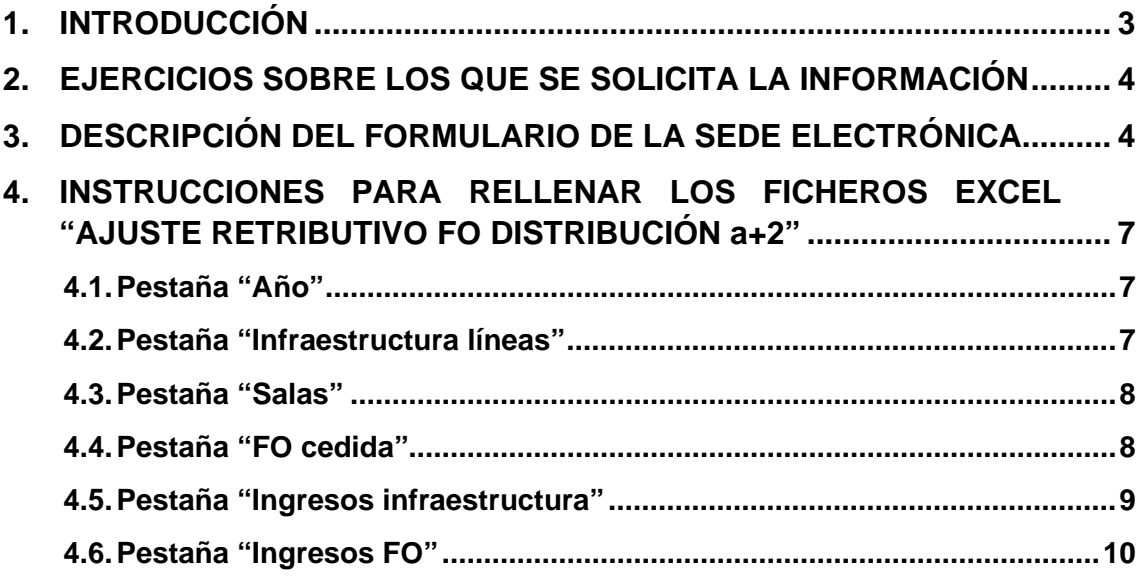

# <span id="page-2-0"></span>**1. INTRODUCCIÓN**

De conformidad con lo establecido en el apartado V de la "*Resolución de 18 de enero de 2024 de la Comisión Nacional de los Mercados y la Competencia por*  la que se establece la metodología de cálculo del ajuste a realizar en la *retribución anual de las empresas de transporte y distribución de energía eléctrica por el empleo de la fibra óptica en la realización de actividades diferentes al transporte y la distribución de electricidad*" (RDC/DE/003/22), las empresas que realizan la actividad de distribución de energía eléctrica deben facilitar con carácter anual a la CNMC la información que se detalla en dicho apartado, con el formato que se determine, para que esta Comisión pueda calcular el referido ajuste retributivo.

Adicionalmente, la Circular 6/2019, de 5 de diciembre, de la Comisión Nacional de los Mercados y la Competencia, *por la que se establece la metodología para el cálculo de la retribución de la actividad de distribución eléctrica*, establece en su disposición transitoria única que, hasta que se apruebe la resolución a la que alude su artículo 28, se considerará el 50% de los ingresos anuales obtenidos por el grupo en la realización de actividades diferentes a la distribución de electricidad, a efectos de minorar el valor anual de la retribución. Se añade, no obstante, que este ajuste se regularizará si, de la resolución a la que alude el artículo 28 de la Circular 6/2019, resultase un porcentaje inferior de ingresos a considerar.

El resuelve único de la Resolución de 18 de enero de 2024 establece que la metodología surtirá efectos en relación con el cálculo de la retribución del ejercicio 2024 y siguientes, mientras que para los ejercicios anteriores, continuará siendo de aplicación la disposición transitoria única de la Circular 6/2019, de 5 de diciembre, lo que implica que para 2020, 2021, 2022 y 2023 aplicará el valor que resulte más favorable para las empresas entre el 50% de los ingresos del grupo o la aplicación de la metodología.

A los efectos de que pueda aplicarse esta disposición transitoria, resulta necesario que la CNMC recopile información sobre los ingresos anuales obtenidos por el grupo en 2021, 2022 y 2023. La información de 2020 ya fue recopilada y el ajuste provisional definido en la Resolución de 16 de septiembre de 2021 de la Sala de Supervisión Regulatoria *por la que se establece el ajuste retributivo correspondiente al ejercicio 2020 a las empresas distribuidoras de energía eléctrica por el empleo de activos y recursos regulados en la realización de actividades diferentes a la distribución de electricidad* (RDC/DE/011/20).

Por tanto, con el objetivo de calcular el ajuste a realizar en la retribución de los ejercicios 2020, 2021, 2022, 2023 y 2024 de las empresas de distribución de

energía eléctrica por el empleo de fibra óptica en la realización de actividades diferentes a la distribución de electricidad, se ha elaborado un formulario para cada ejercicio en la sede electrónica de la CNMC, a través del cual las empresas distribuidoras eléctricas deben reportar la información requerida.

#### <span id="page-3-0"></span>**2. EJERCICIOS SOBRE LOS QUE SE SOLICITA LA INFORMACIÓN**

Los ejercicios sobre los que se solicita información en cada formulario son los siguientes:

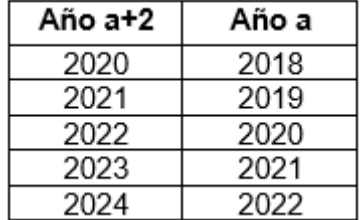

Donde 'a+2' es el año respecto al que se realiza el correspondiente ajuste retributivo y 'a' es el año al que se refiere la información requerida.

En el resto del documento, cada vez que se indique 'a+2', este parámetro deberá sustituirse por cada uno de los años indicados en la tabla anterior.

#### <span id="page-3-1"></span>**3. DESCRIPCIÓN DEL FORMULARIO DE LA SEDE ELECTRÓNICA**

La información requerida para cada ejercicio deberá reportarse a través del formulario de la sede electrónica de la CNMC al que se accede mediante el siguiente enlace:

• [https://sede.cnmc.gob.es/tramites/aplicacion-de-la-metodologia-de](https://sede.cnmc.gob.es/tramites/aplicacion-de-la-metodologia-de-calculo-del-ajuste-retributivo-en-la-distribucion)[calculo-del-ajuste-retributivo-en-la-distribucion](https://sede.cnmc.gob.es/tramites/aplicacion-de-la-metodologia-de-calculo-del-ajuste-retributivo-en-la-distribucion)

En el formulario correspondiente a cada uno de los años 'a+2', las empresas distribuidoras deberán responder las preguntas siguientes:

*1) ¿En el año 'a' había fibra óptica desplegada en su red de distribución eléctrica (independientemente de quién fuera el propietario)?*

Si responde "No" a la pregunta 1), entonces no tiene que adjuntar ningún archivo para el cálculo del ajuste en el ejercicio 'a+2', y el ajuste que se le aplicará en dicho ejercicio será 0.

Si responde "Sí" a la pregunta 1), entonces deberá responder a las siguientes preguntas 2) y 3):

*2) ¿En el año 'a' se han utilizado infraestructuras eléctricas (redes, subestaciones, centros de transformación) para albergar fibra óptica excedentaria, de su propiedad o de terceros, empleada en la realización de actividades distintas a la distribución de energía eléctrica?*

Si responde "No" a la pregunta 2), entonces el formulario pasará directamente a realizar la pregunta 3).

Si responde "Sí" a la pregunta 2), deberá completar la información solicitada en las pestañas "*Infraestructura líneas*" y "*Salas*" del fichero Excel "*Ajuste retributivo FO Distribución a+2*", siguiendo las instrucciones que se facilitan en el siguiente apartado.

Además, si se trata del ajuste retributivo relativo a los ejercicios 2021, 2022 y 2023, deberá responder asimismo a las dos preguntas siguientes:

*2.a) ¿Recibió su distribuidora, o cualquier otra sociedad de su grupo, ingresos durante el año 'a' por la puesta a disposición de su infraestructura de distribución para facilitar el despliegue de redes de fibra óptica de un tercero?*

*2.b) ¿Recibió su distribuidora, o cualquier otra sociedad de su grupo, ingresos anteriormente al año 'a', por la puesta a disposición de su infraestructura de distribución para facilitar el despliegue de redes de fibra óptica de un tercero, en base a algún contrato que abarca un periodo de varios años incluyendo el año 'a'?*

Si responde "Sí" a cualquiera de las preguntas 2.a) o 2.b), deberá completar la información solicitada en la pestaña "*Ingresos infraestructura*" del fichero Excel "*Ajuste retributivo FO Distribución a+2*", así como adjuntar al formulario los correspondientes contratos a través del botón "ADJUNTAR CONTRATOS Y OTROS".

*3) ¿En el año 'a' se ha empleado fibra óptica excedentaria de su propiedad en la realización de actividades distintas a la distribución de energía eléctrica?*

Si responde "No" a la pregunta 3), el formulario para el año 'a+2' habrá finalizado.

Si responde "Sí" a la pregunta 3), deberá completar la información solicitada en la pestaña "*FO cedida*" del fichero Excel "*Ajuste retributivo FO Distribución a+2*", siguiendo las instrucciones que se facilitan en la sede electrónica. Además, si se trata del ajuste retributivo relativo a los ejercicios 2021, 2022 y 2023, deberá responder asimismo a las dos preguntas siguientes:

*3.a) ¿Recibió su distribuidora, o cualquier otra sociedad de su grupo, ingresos durante el año 'a' por la cesión a terceros del derecho de uso de redes de fibra óptica titularidad de la empresa distribuidora para su comercialización por parte de éstos?*

*3.b) ¿Recibió su distribuidora, o cualquier otra sociedad de su grupo, ingresos anteriormente al año 'a' por la cesión a terceros del derecho de uso de redes de fibra óptica titularidad de la empresa distribuidora para su comercialización por parte de éstos, en base a algún contrato que abarca un periodo de varios años incluyendo el año 'a'?*

Si responde "Sí" a cualquiera de las preguntas 3.a) o 3.b), deberá completar la información solicitada en la pestaña "*Ingresos FO*" del fichero Excel "*Ajuste retributivo FO Distribución a+2*", así como adjuntar al formulario los correspondientes contratos a través del botón "ADJUNTAR CONTRATOS Y OTROS".

Si una empresa responde "No" a las preguntas 2) y 3) en un determinado ejercicio, entonces no tendrá que completar el fichero Excel "*Ajuste retributivo FO Distribución a+2*", ni adjuntar ningún tipo de información adicional. El ajuste retributivo que se aplicará en ese ejercicio será 0.

En caso contrario, la empresa deberá adjuntar al formulario correspondiente al ejercicio 'a+2' el fichero Excel "*Ajuste retributivo FO Distribución a+2*" con la información que se ha detallado anteriormente, a través del botón "ADJUNTAR FICHERO EXCEL". El fichero Excel correspondiente a cada uno de los ejercicios 'a+2' estará disponible en la sede electrónica de la CNMC para su descarga.

También está disponible en la sede electrónica otro fichero Excel llamado "*Calculo importe ajuste retributivo FO Distribucion*", de carácter meramente informativo, puesto que sirve para que la empresa pueda conocer de antemano una estimación del ajuste retributivo resultante en base a la información que reporte.

#### <span id="page-6-0"></span>**4. INSTRUCCIONES PARA RELLENAR LOS FICHEROS EXCEL "AJUSTE RETRIBUTIVO FO DISTRIBUCIÓN a+2[1"](#page-6-3)**

Como se explica en el apartado 3, para cada año 'a+2' se rellenará un fichero Excel diferente, disponible en la sede electrónica de la CNMC. En cada fichero existen las diferentes pestañas que se detallan a continuación.

#### <span id="page-6-1"></span>**4.1. Pestaña "Año"**

En todos los ficheros la primera pestaña que aparece es la pestaña "Año". En ésta, se indica en color azul claro el año 'a+2', que es el año respecto al que se realiza el ajuste retributivo, y en color gris el año 'a', que es el año al que se refiere la información reportada.

#### <span id="page-6-2"></span>**4.2. Pestaña "Infraestructura líneas"**

Si en el año 'a' se han utilizado infraestructuras de líneas eléctricas de la empresa distribuidora para albergar fibra óptica excedentaria, de su propiedad o de empresas del grupo o terceros, empleada en la realización de actividades distintas a la distribución de energía eléctrica, se debe completar la siguiente información en la pestaña "*Infraestructura líneas*" de la hoja Excel "*Ajuste retributivo FO Distribución a+2*".

• **Localización:** se deberá elegir en el desplegable de la casilla de color azul claro (celda "C3") si se trata de líneas instaladas en la península, en las islas, o en Ceuta y Melilla.

Nota: si la empresa tiene fibra óptica instalada tanto en líneas en la península como en líneas de las islas y/o de Ceuta y Melilla, se debe crear una copia de esta pestaña y utilizar una pestaña para reportar las líneas de la península, otra para las líneas de las islas y, en caso de que fuera necesario, otra pestaña más para reportar las líneas con fibra óptica instalada en Ceuta y Melilla.

Además, en las columnas con celdas marcadas en color azul claro, se debe rellenar la siguiente información segmentada por cada tipo de instalación "i" de línea aérea o subterránea definida en la Orden IET/2660/2015:

<span id="page-6-3"></span><sup>1</sup> 'a+2' debe sustituirse por el año sobre el que se solicita la información, tal y como muestra la tabla del apartado 2.

- Nº km de línea eléctrica con FO instalada 'L<sub>i</sub>': se deberá indicar el número de kilómetros de línea eléctrica aérea o subterránea que alberga fibra óptica en el año 'a' en la columna "I".
- **% FO instalada propiedad de empresas del grupo o terceros, o que es propiedad de la empresa distribuidora pero cuyo uso está cedido a empresas del grupo o terceros** ' $c_i^{unf}$ ': se deberá indicar, en la columna "J", el porcentaje de fibra óptica instalada en el año 'a' que es propiedad de empresas del grupo o terceros, o que es propiedad de la empresa distribuidora pero cuyo derecho de uso está cedido a empresas de su grupo o terceros.

Los parámetros  $L_i$  y  $c_i^{unfr}$  son aquellos definidos en el apartado l.2 de la metodología aprobada por Resolución de 18 de enero de 2024, y que se enuncian en el apartado V de la misma dentro de la información anual a reportar por las empresas distribuidoras.

Nota: la fibra óptica tendida sobre los tipos de instalación TI-12X y TI-12Y no se tiene que reportar en este fichero Excel, al no aplicarles el ajuste retributivo.

#### <span id="page-7-0"></span>**4.3. Pestaña "Salas"**

Si en el año 'a' se han utilizado subestaciones y/o centros de transformación de la empresa distribuidora para albergar equipos de telecomunicaciones, de su propiedad o de empresas del grupo o terceros, empleados en la realización de actividades distintas a la distribución de energía eléctrica, se debe rellenar la siguiente información en la celda marcada en color azul claro en la pestaña "*Salas*" de la hoja Excel "*Ajuste retributivo FO Distribución a+2*":

**• Superficie total (m<sup>2</sup>) cedida** 'S<sub>S</sub><sup>c</sup>': se deberán indicar en la celda "B5" los metros cuadrados totales de superficie en subestaciones y centros de transformación en el año 'a' que hayan sido cedidos para ubicar equipos de telecomunicaciones que se emplean en la realización de actividades distintas a la distribución eléctrica.

El parámetro  $S^{FO}_{S}$  es aquel definido en el apartado I.4 de la metodología aprobada por Resolución de 18 de enero de 2024, y que se enuncia en el apartado V de la misma dentro de la información anual a reportar por las empresas distribuidoras.

## <span id="page-7-1"></span>**4.4. Pestaña "FO cedida"**

Si en el año 'a' se ha empleado fibra óptica excedentaria propiedad de la empresa distribuidora en la realización de actividades distintas a la distribución de energía eléctrica, se debe completar la siguiente información en las columnas

con celdas marcadas en color azul claro, en la pestaña "*FO cedida*" de la hoja Excel "*Ajuste retributivo FO Distribución a+2*":

- Nº km de FO propiedad de la empresa distribuidora 'L<sub>i</sub>': se deberá indicar, en la columna "F", el número de kilómetros de fibra óptica instalada en el año 'a' propiedad de la empresa distribuidora de cada tipología "j".
- **% FO propiedad de la empresa distribuidora que está cedida a terceros**  ' $c_j^{FO}$ ': se deberá indicar, en la columna "G", el porcentaje de fibra óptica instalada en el año 'a' propiedad de la empresa distribuidora, de cada tipología "j", cuyo derecho de uso se encuentra cedido a terceros.

La información anterior se solicita segmentada por tipología o segmentación "j". Se segmenta entre la fibra óptica instalada en líneas aéreas y subterráneas. Para las líneas aéreas, se segmenta adicionalmente por tipo de cable de fibra óptica (OPGW y ADSS). Tanto para las líneas aéreas como para las subterráneas, la información se segmenta también según se trate de un tendido de fibra óptica en una línea eléctrica nueva o en una línea existente[2](#page-8-1).

Los parámetros  $L_j$  y  $c_j^{FO}$  son aquellos definidos en el apartado I.3 de la metodología aprobada por Resolución de 18 de enero de 2024, y que se enuncian en el apartado V de la misma dentro de la información anual a reportar por las empresas distribuidoras.

## <span id="page-8-0"></span>**4.5. Pestaña "Ingresos infraestructura"**

Esta pestaña sólo se encuentra disponible en los ficheros Excel "*Ajuste retributivo FO Distribución 2021*", "*Ajuste retributivo FO Distribución 2022*" y "*Ajuste retributivo FO Distribución 2023*" (es decir, si el ejercicio 'a+2' corresponde a 2021, 2022 y 2023).

En caso de que la empresa distribuidora o cualquier otra sociedad de su grupo empresarial hubiera percibido ingresos durante al año 'a' por la puesta a disposición de su infraestructura de distribución (ya sea infraestructura en las líneas eléctricas o en centros de transformación o subestaciones) para facilitar el despliegue de redes de fibra óptica de un tercero, se deben indicar, en la celda "C7", los **ingresos anuales percibidos por el grupo empresarial (€)** por este concepto.

<span id="page-8-1"></span> $2$  Línea existente se refiere a una línea que inicialmente no tenía fibra óptica y posteriormente se tendió fibra óptica sobre ella.

En caso de que la empresa distribuidora o cualquier otra sociedad de su grupo empresarial hubiera percibido ingresos anteriormente al año 'a' por la puesta a disposición de su infraestructura de distribución (ya sea infraestructura en las líneas eléctricas o en centros de transformación o subestaciones) para facilitar el despliegue de redes de fibra óptica de un tercero, en base a algún contrato que abarque un periodo de varios años incluyendo el año 'a', se debe completar la siguiente información para cada uno de los contratos que existan con terceros por este concepto:

- **Precio del contrato (€):** se deberá indicar, en la columna "C", el precio total acordado en el correspondiente contrato por la infraestructura cedida.
- **Duración del contrato (años):** se deberá indicar, en la columna "D", el número de años de duración del correspondiente contrato.
- **Fecha (dd/mm/aa) de la firma del contrato:** se deberá indicar, en la columna "E", la fecha en la que se firmó el correspondiente contrato.

En caso de existir, deberán adjuntarse los contratos existentes a través del botón habilitado a tal efecto en el formulario relativo a los años 2021, 2022 y 2023.

Nota: en el fichero Excel hay espacio para reportar la información relativa a 3 contratos. En caso de existir más de 3 contratos, se deberán añadir las filas que fueran necesarias.

#### <span id="page-9-0"></span>**4.6. Pestaña "Ingresos FO"**

Esta pestaña sólo se encuentra disponible en los ficheros Excel "*Ajuste retributivo FO Distribución 2021*", "*Ajuste retributivo FO Distribución 2022*" y "*Ajuste retributivo FO Distribución 2023*" (es decir, si el ejercicio 'a+2' corresponde a 2021, 2022 y 2023).

En caso de que la empresa distribuidora o cualquier otra sociedad de su grupo empresarial hubiera percibido ingresos durante al año 'a' por la cesión a terceros del derecho de uso de redes de fibra óptica titularidad de la empresa distribuidora para su comercialización por parte de éstos, se deben indicar, en la celda "C7", los **ingresos anuales percibidos por el grupo empresarial (€)** por este concepto.

En caso de que la empresa distribuidora o cualquier otra sociedad de su grupo empresarial hubiera percibido ingresos anteriormente al año 'a' por la cesión a terceros del derecho de uso de redes de fibra óptica titularidad de la empresa distribuidora para su comercialización por parte de éstos, en base a algún contrato que abarque un periodo de varios años incluyendo el año 'a', se debe

completar la siguiente información para cada uno de los contratos que existan con terceros por este concepto:

- **Precio del contrato (€):** se deberá indicar, en la columna "C", el precio total acordado en el correspondiente contrato por la fibra óptica cedida.
- **Duración del contrato (años):** se deberá indicar, en la columna "D", el número de años de duración del correspondiente contrato.
- **Fecha (dd/mm/aa) de la firma del contrato:** se deberá indicar, en la columna "E", la fecha en la que se firmó el correspondiente contrato.

En caso de existir, deberán adjuntarse los contratos existentes a través del botón habilitado a tal efecto en el formulario relativo a los años 2021, 2022 y 2023.

Nota: en el fichero Excel hay espacio para reportar la información relativa a 3 contratos. En caso de existir más de 3 contratos, se deberán añadir las filas que fueran necesarias.